## **HAVVA ÖZİŞBAKAN MTAL MÜDÜRLÜĞÜ**

**E-RANDEVU GİRİŞ SİSTEMİ BİLGİLENDİRMESİ**

**Bakanlığımızın aldığı yeni kararla okul müdürü ve öğretmenlere randevu sistemi üzerinden erişilebileceksiniz. Dijital ortamda e-devlet platformunu kullanan siz velilerimiz, sistem üzerinden randevu alabileceksiniz.**

**Veli randevu sistemi sayesinde okullarda eğitim alan öğrencilerinizin durumunu görüşmek istediğinizde istediğiniz öğretmenle dijital ortamda görüşme zamanı ayarlayabileceksiniz. Öğretmenlerin sistemde hangi zaman diliminde boş olduğunu görüntüleyecek, aynı hizmetten okul müdürlüğü için de yararlanılabileceksiniz.**

**E-Devlet Randevu Sistemi Nasıl Kullanılacak?**

- **1. Öncelikle okulumuzun internetsitesine giriş yapılacak. <https://havvaozisbakanmtal.meb.k12.tr/tema/index.php>**
- **2. Ana ekranda yer alan "Okuldan Randevu Al" sekmesine tıklanacak.**

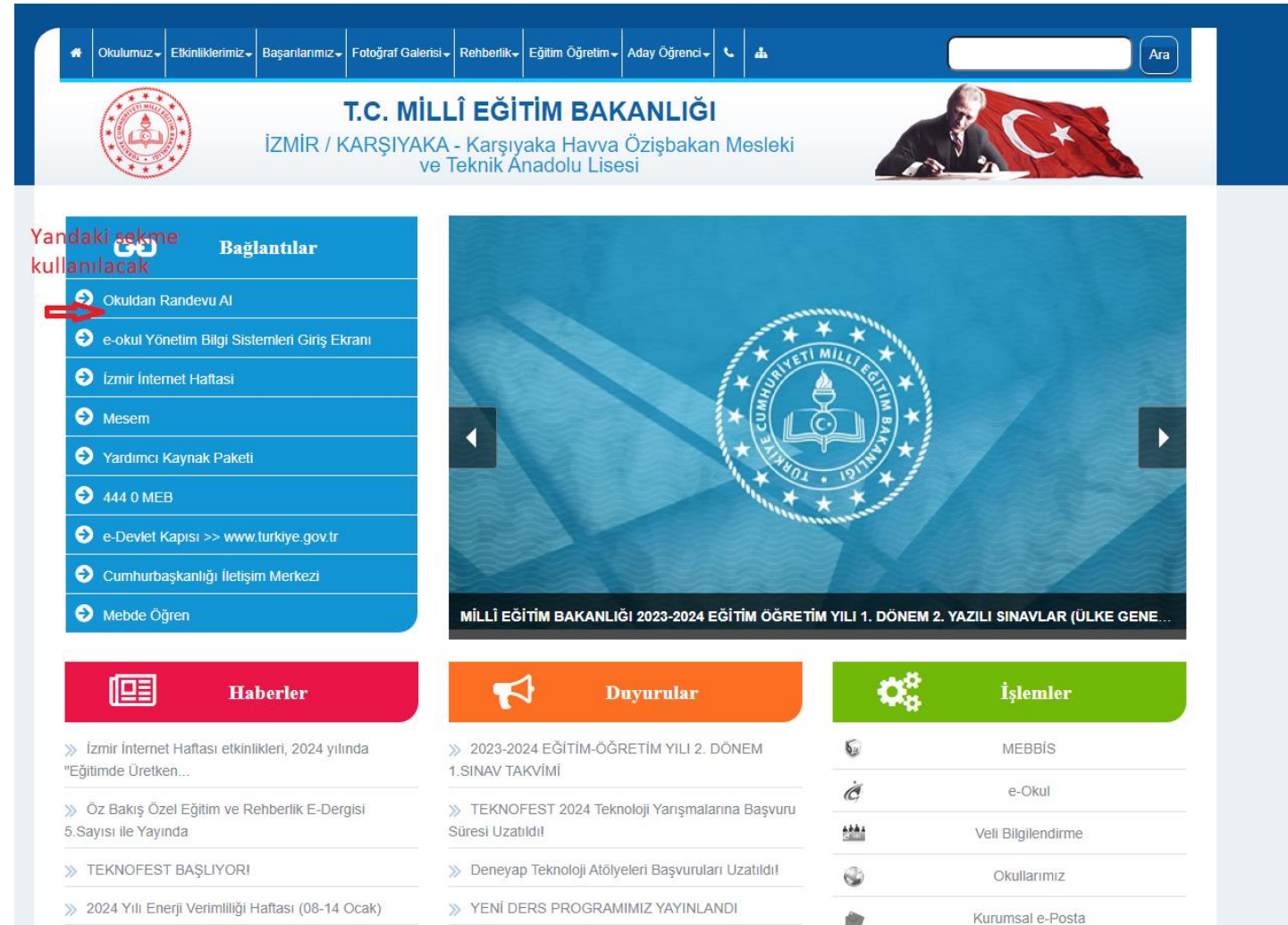

W. HAZİRAN 2023 SORLIMLI ILLIK SINAVLARI

MÍLLÎ FĞİTİM BAKANLIĞI 2023-2024 FĞİTİM

**3. E-devletsistemine bağlanılacak.**

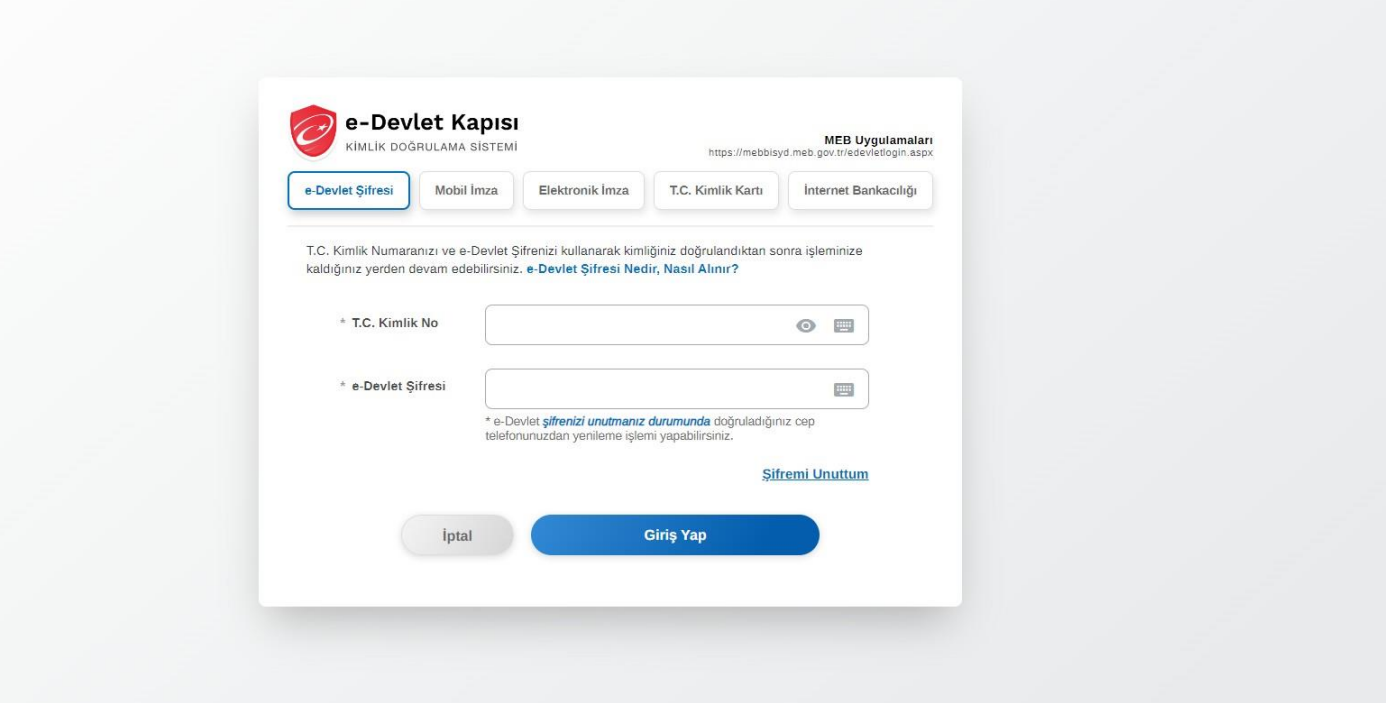

**4. E-devletsistemi kimlik doğrulaması yapılmasını isteyebilir.**

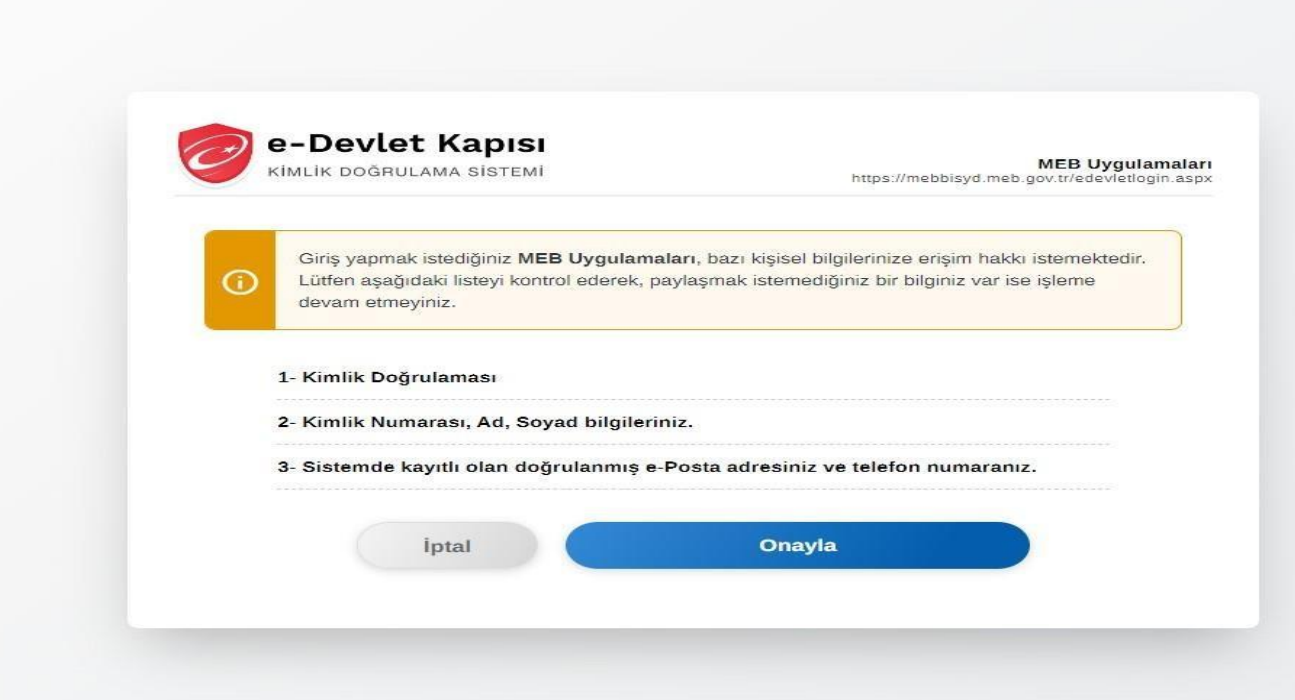

**5. Okul randevu sistemi açılır, Görseldeki gibi öğretmen seçimi yapıldıktan sonra randevu gün ve saati seçilerek randevu al butonuna basılarak randevu oluşturulur.**

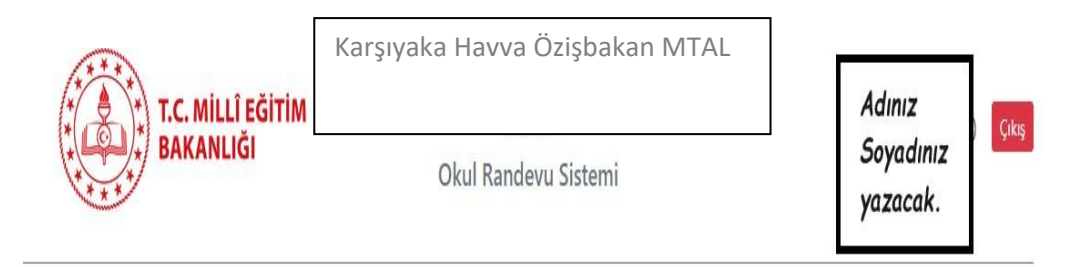

Okul Randevu Sistemine Hoşgeldiniz!

"Randevularınızı kolayca yönetebileceğiniz ve eğitim sürecinizde iletişimi güçlendirecek bir platforma hoş geldiniz. Velisi bulunduğunuz çocuğunuzun öğretmeniyle doğru zamanda görüşmenizi ve gelişimini takip etmenizi kolaylaştırmak için buradayız."

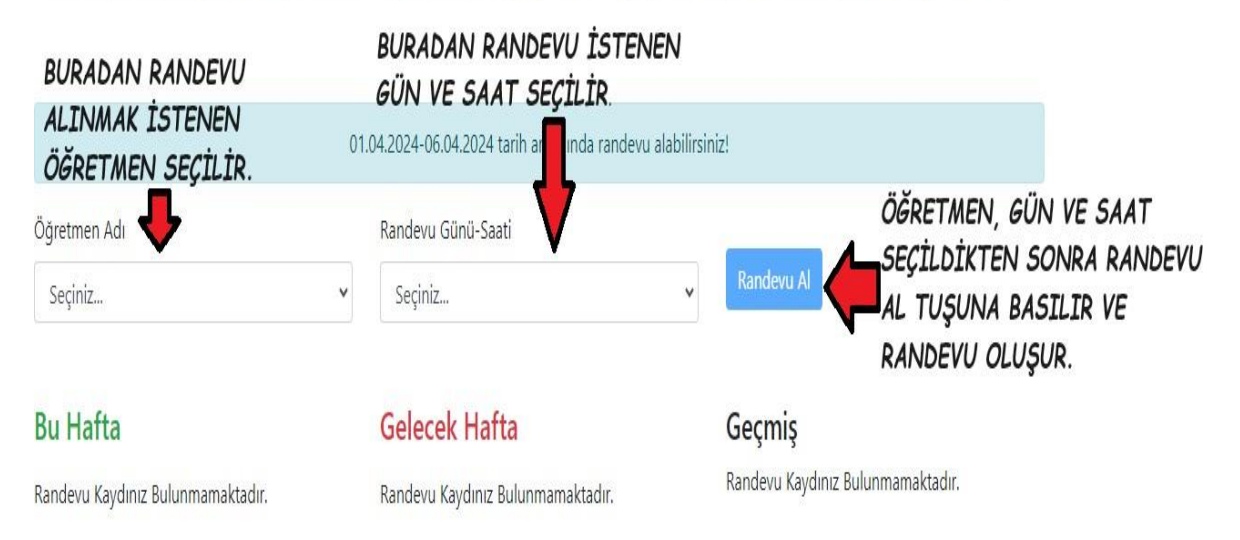

© 2024 Millî Eğitim Bakanlığı

**6. Randevunuz oluştuğunda aşağıdaki ekran karşınıza çıkacaktır. Randevunuzu iptal etmek için "İptal Et" butonuna basmanız gerekecektir. İleriki bir tarihte iptal için tekrar yukarıda anlatılan şekilde e-devlet üzerinden giriş yaparak iptal işlemini gerçekleştirmeniz gerekecektir.**

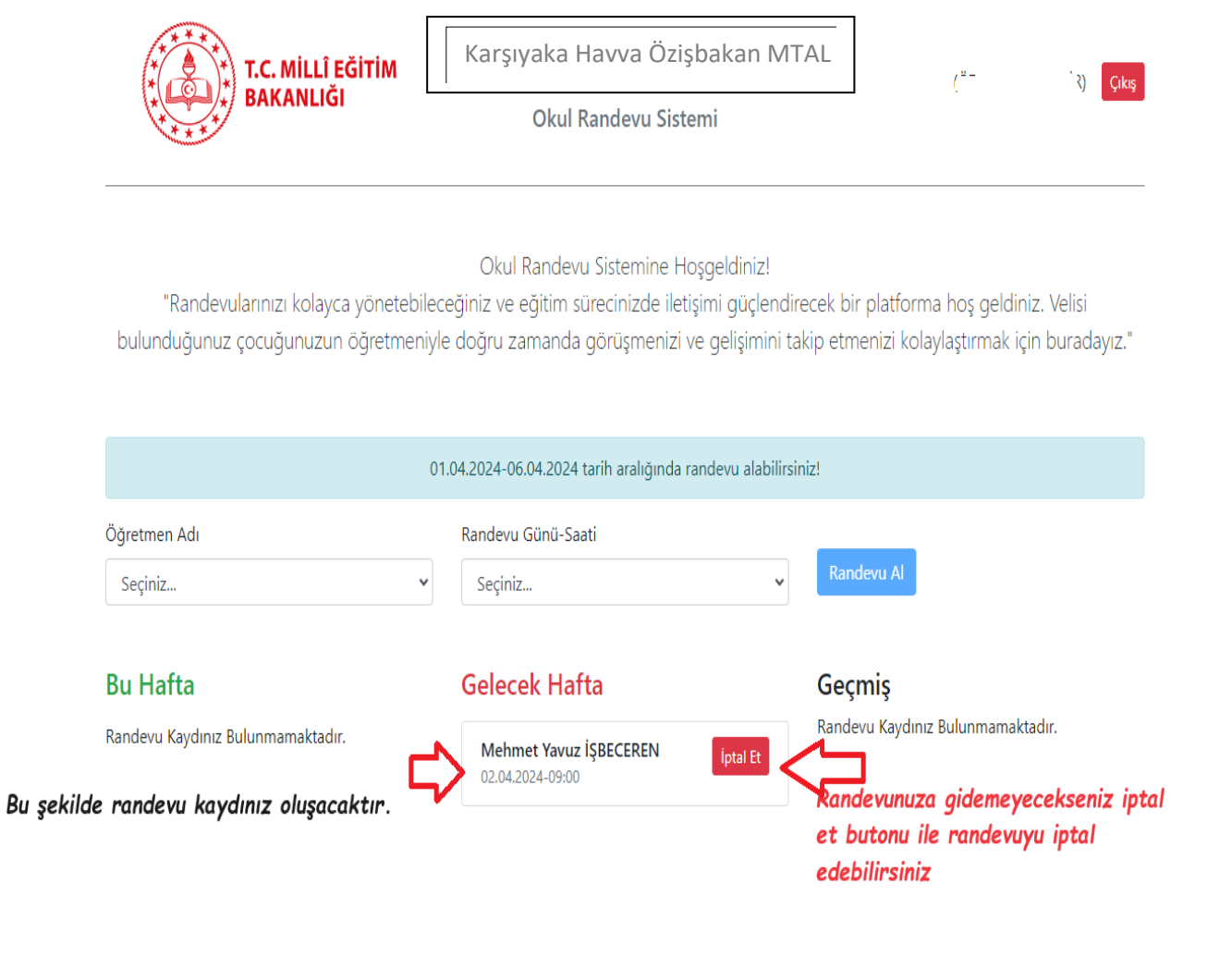

© 2024 Millî Eğitim Bakanlığı

## **RANDEVULAR, ÖĞRETMENİN RAPORLU, İZİNLİ, GÖREVLİ OLMASI DURUMUNDA İPTAL EDİLECEKTİR. İPTAL EDİLEN RANDEVU İLE İLGİLİ BİLGİLENDİRME SMS YA DA MAİL YOLUYLA YAPILACAKTIR. BU DURUMDA TEKRAR RANDEVU ALMANIZ GEREKECEKTİR.**